# **Logikschaltungen**

#### [1\)](#page--1-0)

- [Formale Logik](https://info-bw.de/faecher:informatik:oberstufe:techinf:formale_logik:start)
- [Digitaltechnik](https://info-bw.de/faecher:informatik:oberstufe:techinf:logikschaltungen:digitaltechnik:start)

## **Simulationssoftware**

- Das vorliegende Material verwendet "**Digital**" als Simulationssoftware<sup>[2\)](#page--1-0)</sup>.
- Download von Github: <https://github.com/hneemann/Digital/releases>
	- Dokumentation (deutsch)

### **Weitere Programme**

Piiri, ein exzellentes Programm, allerdings nicht mehr gepflegt (<https://launchpad.net/piiri/>)).

Version für Windows

Version für Linux

- [3\)](#page--1-0)
- Logisim Evolution (FOSS, Linux, MacOS, Windows): <https://github.com/logisim-evolution/logisim-evolution/releases>
- Logigator (Online, leider mit Tracking):<https://logigator.com/de>

## **Ohne Simulation**

Wenn man kein Simulationsprogramm verwenden mag, kann man bei ausreichender Ausstattung z.B. an der Uni- Logikschaltungen auch auf kleinen Steckbrettern mit "echten" Gattern aufbauen. Das sieht dann ungefähr so aus:

Last<br>update: update: 29.09.2024 faecher:informatik:oberstufe:techinf:logikschaltungen:start https://info-bw.de/faecher:informatik:oberstufe:techinf:logikschaltungen:start 16:29

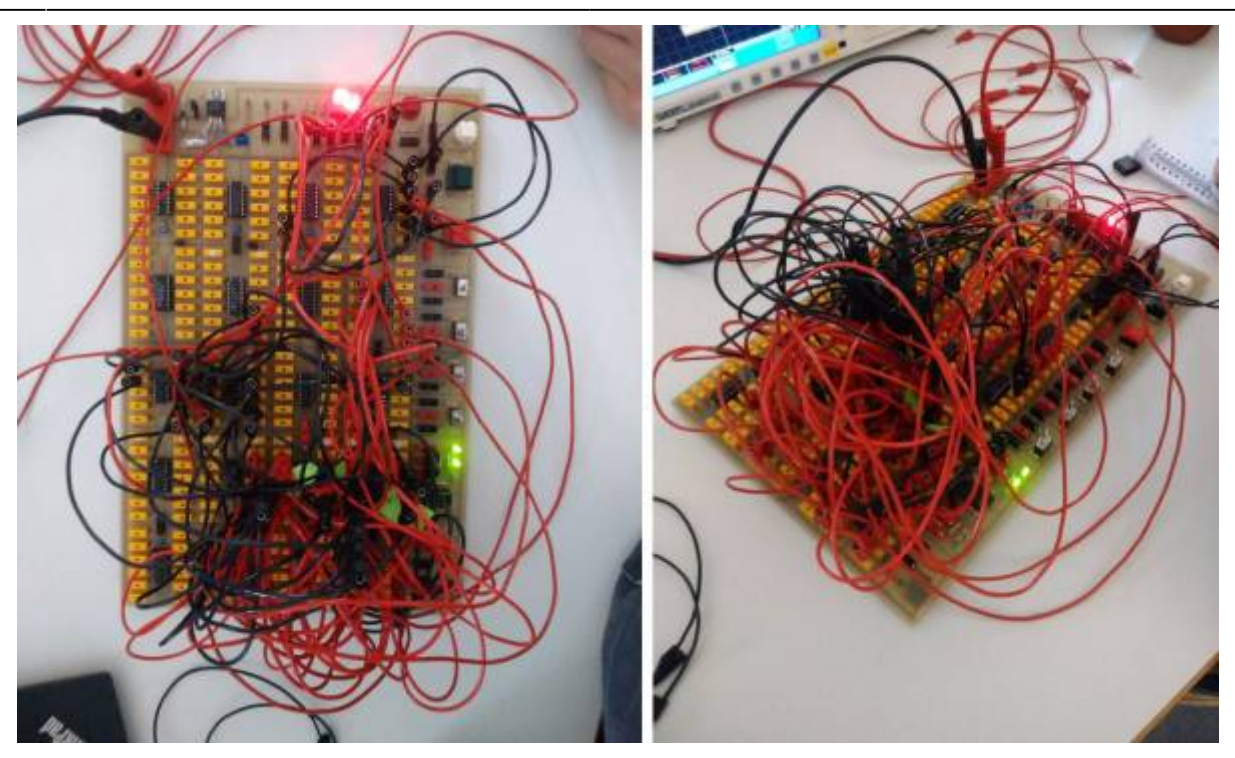

Wenn man sich über umständliche Kabelführung bei Piiri oder Digital ärgert kann man sich zur Beruhigung an diese Bilder erinnern.<sup>[4\)](#page--1-0)</sup>

[1\)](#page--1-0)

Dieser Wiki-Bereich ist in enger Anlehnung an die Materialien von R. Helfrich entstanden - vielen Dank dafür. Alle Fehler und Ungenauigkeiten sind auf meine schlechte Übertragung zurückzuführen. [2\)](#page--1-0)

#### <https://github.com/hneemann/Digital> [3\)](#page--1-0)

Achtung, dynamisch gelinkt, unbedingt testen ob auf dem Zielsystem alle nötigen Bibliotheken vorhanden sind [4\)](#page--1-0)

Dank an Richard für die Bilder aus der Uni!

From: <https://info-bw.de/>-

Permanent link: **<https://info-bw.de/faecher:informatik:oberstufe:techinf:logikschaltungen:start>**

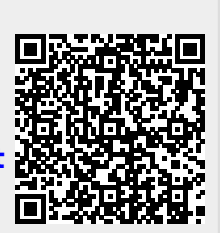

Last update: **29.09.2024 16:29**